# **Photoshop CC 2014 Crack X64**

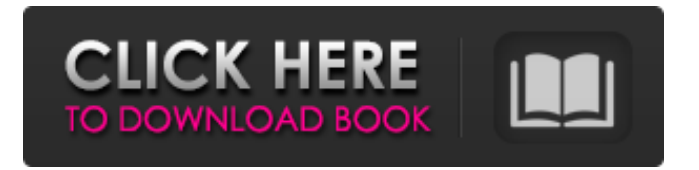

## **Photoshop CC 2014 Crack [Win/Mac] (2022)**

\* Photoshop: Getting started with Photoshop CS5 \* Photoshop CS5: Tuning Your Tone \* Photoshop CS5: Making Backgrounds Shadow-Free \* Photoshop CS5: Creating Text & Typography \* Photoshop CS5: Creating Composites \* Photoshop CS5: Tips & Tricks \* Adobe Photoshop CS5: Capturing the Most Important Features \* Photoshop CS5: Intermediate Editing \* Photoshop CS5: Freeform Text \* Photoshop CS5: Adding Special Effects \* Photoshop CS5: Creating a Photo Book \* Photoshop CS5: Advanced Techniques \* Photoshop CS5: Restoring Photos \* Photoshop CS5: Creative in CMYK \* Photoshop CS5: Photorealism \* Photoshop CS5: Customizing Your Photos \* Photoshop CS5: Artistic Textures \* Photoshop CS5: Creating an Animated Photo \* Photoshop CS5: Edge Effects \* Photoshop CS5: Popular Effects \* Photoshop CS5: Photo Booth, Part 1 \* Photoshop CS5: Photo Booth, Part 2

### **Photoshop CC 2014 Crack+**

Whether you are a beginner or a pro Photoshop user, Photoholic gives you step-by-step tutorials to get the best out of Photoshop in Photoshop Elements. Photoshop Elements is a user-friendly tool for photographers, graphic designers and amateur or professional image editors. It gives you everything you need to complete your projects and offers more than one hundred tools for building and editing your images. Photoshop Elements user interface is intuitive and very easy to use. Step 2: Selecting the layer you want to select Before we start, let's select the layer we want to work on. To select the layer simply press Shift + the Ctrl key on your keyboard. You'll notice the selection handles appear. Step 3: Selecting the layer you want to edit There are two ways to select the layer you want to edit. Method 1: Grab the selection handles Grab the mouse cursor and hold down the left mouse button. That is it! Method 2: Using the eyedropper You can use the eyedropper tool in Photoshop Elements to select a certain pixel. To select a pixel first click on the eyedropper and then click on the area of the picture you want to select. Step 4: Selecting a tool The program contains hundreds of tools. In order to select the tools needed we need to click on the eyedropper in the toolbox. You can use the eyedropper tool to select a specific tool. Step 5: Setting the tools You can set the tools for your project either using the eyedropper tool or the selected tool or directly in the tools panel. You can adjust opacity, channels, contrast, blur, dodge, burn, sharpen,

shadows, midtones, and highlights in this panel. Step 6: Applying the tools There are tons of tools, and we don't want to use them all at the same time. You need to separate between the tools. Simply click on the tools you want to activate and adjust the opacity using the slider. Step 7: Using the drop down panel There are lots of different drop down panels that control the settings of the selected tool. They contain different options and tools for your project. Step 8: Editing the image in Photoshop Elements Photoshop Elements allows you to edit 388ed7b0c7

### **Photoshop CC 2014 Crack + License Key Full Free Download**

Foreground helps you to work on a single layer in Photoshop. You can draw, move, erase, resize, and other effects on the layer. The freehand tool allows you to draw and paint in Photoshop. The Gradient tool allows you to create and use different gradient fills to create various visual effects. Mask allows you to clone, cut, or copy parts of an image. The Pen tool allows you to draw or paint specific areas of a layer. Photoshop allows you to create clipping masks, which are areas that you can paint on an image to remove areas of an image. Clipping masks are helpful when trying to remove unwanted elements from images, such as logos or other graphics. The most important elements of the Intended Design The other hand, the design, logo, icon, and brand have to be specialized and creative. The more detail is meant to the user on the design is more important. What is the main feature of the logo? Of course, when making a logo or icon, first you have to understand what are the main features of your product. You can start by drawing a few lines on a sheet of paper. The words are called type, and you have to find a color that will go with the product. Once you have that down, you're ready to start working on the design. The starting point Photoshop is really useful when you are starting to design a new logo. Photoshop is a simple and intuitive graphic creation tool and can be used for many purposes. Use the Path to make some basic shapes. This is very useful when you're starting to make your first logo. You can draw simple shapes or use any tool such as a compass or a pen to make a circle or squares. Once you have the basic shapes in place, you can fill them in with different colors. However, what should not be ignored is the ease of use. And keep in mind that a simple logo is better than a complicated one. Types of design Designs are usually classified based on the shapes, shapes. They have been used in various contexts and are now used as brands. For example, when you buy milk, or when you buy a dress you may be used to the look of the brand, or the logo of the brand. Those of you who use Microsoft Windows all day every day, you will probably be used to the

#### **What's New in the?**

The Firm formerly called Golden Grain Trading Ltd, a company that was incorporated in 2002, changed its name to Wheelhouse Securities Ltd in 2010, (then known as Royal Auto Trading Ltd), located in Kingston, Ontario. It was registered in Ontario on Aug. 18, 2009. The Firm was

a member of the Financial Services Commission of Ontario (FSCO) and Canadian Association of Insurance Brokers (CAIB) and took part in the Canadian Securities Administrators Association (CSA) exams. It also has offices in Mississauga, Ontario. It was, according to a complaint filed in June 2014, a single business — a vast enterprise that engaged in trading used cars, auto parts, and associated products — and was subjected to CFTC rules requiring, among other things, that it have a board of directors, provide board minutes, and disclose certain information to CFTC and the US SEC. The Firm operated as a broker-dealer at the time that it was licensed to do business. The Firm was also a member of the National Auto Dealers Association (NADA), and an insurance broker for AIG, among others. Further, it was an overseas entity, as it was owned by a Japanese company, and had a representative in Japan. This representative was not an officer of the company. It was a global business: it engaged in sales of new, used, and remanufactured vehicles, parts, and related goods; and was incorporated in 2008 to gain access to the US credit-reporting marketplace via OFAC. The Firm's registered agent and principal director for the United States is an individual named Michael Giaimo, and its director for Canada is an individual named Mary Ann Bor, located in Mississauga, Ontario. Its address is: Wheelhouse Securities Ltd. 60 Wellesley Avenue, Suite 1200 Mississauga, Ontario L5N 7J1 Canada Further, the individual registered agent for the Firm in Ontario is a company named Rediramed Inc. Its address is: Rediramed Inc. 510 Highland Street Stouffville, Ontario N1B 8I7 Canada In November 2011, another entity incorporated, and taking a similar name to the Firm, was also licensed to do business in Canada as a broker-dealer, and was to be known as Wheelhouse Securities Securities Ltd, also located in Mississauga. This other company had

### **System Requirements:**

Recommended: OS: Windows 7 64-bit or later Processor: 2.4 GHz (or faster) Dual-core processor or better Memory: 4 GB RAM Graphics: NVIDIA GeForce 8800 or ATI Radeon HD 2600 or better DirectX: Version 9.0 Hard Drive: 15 GB available space Sound Card: DirectX 9.0c compatible sound card DVD-ROM drive: DVD-ROM drive required for installation Additional Notes: This software product is provided "AS IS"

[https://ideaboz.com/2022/07/05/adobe-photoshop-2021-version-22-4-1-free-license-key](https://ideaboz.com/2022/07/05/adobe-photoshop-2021-version-22-4-1-free-license-key-latest-2022/)[latest-2022/](https://ideaboz.com/2022/07/05/adobe-photoshop-2021-version-22-4-1-free-license-key-latest-2022/) [https://travelwithme.social/upload/files/2022/07/rcpb4zbJVYVfgCazvNht\\_05\\_2fd45a2d5ae7b9b](https://travelwithme.social/upload/files/2022/07/rcpb4zbJVYVfgCazvNht_05_2fd45a2d5ae7b9bb2cc08ee00a5f1cdb_file.pdf) [b2cc08ee00a5f1cdb\\_file.pdf](https://travelwithme.social/upload/files/2022/07/rcpb4zbJVYVfgCazvNht_05_2fd45a2d5ae7b9bb2cc08ee00a5f1cdb_file.pdf) <https://www.academiama.cl/aulavirtual/blog/index.php?entryid=3687> [http://www.webvideoexperts.com/adobe-photoshop-2021-version-22-0-1-serial-number-and](http://www.webvideoexperts.com/adobe-photoshop-2021-version-22-0-1-serial-number-and-product-key-crack-download-for-windows-april-2022/)[product-key-crack-download-for-windows-april-2022/](http://www.webvideoexperts.com/adobe-photoshop-2021-version-22-0-1-serial-number-and-product-key-crack-download-for-windows-april-2022/) <http://lovelymms.com/?p=15612> <https://platform.blocks.ase.ro/blog/index.php?entryid=7980> [https://cryptic-chamber-28004.herokuapp.com/Adobe\\_Photoshop\\_2020\\_version\\_21.pdf](https://cryptic-chamber-28004.herokuapp.com/Adobe_Photoshop_2020_version_21.pdf) <https://mugnii.com/wp-content/uploads/2022/07/janyjae.pdf> <https://www.sb20ireland.com/advert/adobe-photoshop-2022-version-23-1-keygen-exe-for-pc/> [https://myequipmentfunder.com/wp](https://myequipmentfunder.com/wp-content/uploads/2022/07/Photoshop_2022_Version_2311_Activation_Code_With_Keygen.pdf)[content/uploads/2022/07/Photoshop\\_2022\\_Version\\_2311\\_Activation\\_Code\\_With\\_Keygen.pdf](https://myequipmentfunder.com/wp-content/uploads/2022/07/Photoshop_2022_Version_2311_Activation_Code_With_Keygen.pdf) <http://rbics.net/?p=3071> [https://richonline.club/upload/files/2022/07/rPh7dOeUDDls35fM5QZc\\_05\\_13c2e14e781f3d4ea](https://richonline.club/upload/files/2022/07/rPh7dOeUDDls35fM5QZc_05_13c2e14e781f3d4ea27760be957507a6_file.pdf) [27760be957507a6\\_file.pdf](https://richonline.club/upload/files/2022/07/rPh7dOeUDDls35fM5QZc_05_13c2e14e781f3d4ea27760be957507a6_file.pdf) [https://libertycentric.com/upload/files/2022/07/qFLqiukn76Kr83MAbuRa\\_05\\_e45d3e5a1cf17bd](https://libertycentric.com/upload/files/2022/07/qFLqiukn76Kr83MAbuRa_05_e45d3e5a1cf17bdd133c90ab1d43d481_file.pdf) [d133c90ab1d43d481\\_file.pdf](https://libertycentric.com/upload/files/2022/07/qFLqiukn76Kr83MAbuRa_05_e45d3e5a1cf17bdd133c90ab1d43d481_file.pdf) <https://buycoffeemugs.com/adobe-photoshop-cs5-key-generator-free-winmac-updated-2022/> <https://cheethamhillconstruction.co.uk/sites/default/files/webform/madrlea121.pdf> [https://lll.dlxyjf.com/upload/files/2022/07/tCJ5bF44GZePjCr8Msrj\\_05\\_13c2e14e781f3d4ea2776](https://lll.dlxyjf.com/upload/files/2022/07/tCJ5bF44GZePjCr8Msrj_05_13c2e14e781f3d4ea27760be957507a6_file.pdf) [0be957507a6\\_file.pdf](https://lll.dlxyjf.com/upload/files/2022/07/tCJ5bF44GZePjCr8Msrj_05_13c2e14e781f3d4ea27760be957507a6_file.pdf) <https://rocky-beyond-98305.herokuapp.com/olialas.pdf> <http://miram2017.web.ua.pt/sites/default/files/webform/Adobe-Photoshop-CC-2015.pdf> <https://maniatech-academy.co.uk/blog/index.php?entryid=5>

[https://www.didochat.com/upload/files/2022/07/ngPxX9qdGMqBl86oBWjT\\_05\\_bc54de7fd0dbd](https://www.didochat.com/upload/files/2022/07/ngPxX9qdGMqBl86oBWjT_05_bc54de7fd0dbd32b83a86b81c0cde165_file.pdf) [32b83a86b81c0cde165\\_file.pdf](https://www.didochat.com/upload/files/2022/07/ngPxX9qdGMqBl86oBWjT_05_bc54de7fd0dbd32b83a86b81c0cde165_file.pdf)

[https://immense-reaches-55698.herokuapp.com/Adobe\\_Photoshop\\_2021\\_Version\\_2243.pdf](https://immense-reaches-55698.herokuapp.com/Adobe_Photoshop_2021_Version_2243.pdf) [https://topcoffeebar.com/wp-content/uploads/2022/07/Adobe\\_Photoshop\\_2021\\_Version\\_2200\\_](https://topcoffeebar.com/wp-content/uploads/2022/07/Adobe_Photoshop_2021_Version_2200_Mem_Patch__With_Serial_Key_Free_Download.pdf) Mem\_Patch\_With\_Serial\_Key\_Free\_Download.pdf

[https://www.5etwal.com/photoshop-cc-2015-version-17-keygen-exe-product-key-free](https://www.5etwal.com/photoshop-cc-2015-version-17-keygen-exe-product-key-free-download-mac-win-2/)[download-mac-win-2/](https://www.5etwal.com/photoshop-cc-2015-version-17-keygen-exe-product-key-free-download-mac-win-2/)

<https://www.agrizoeker.nl/wp-content/uploads/2022/07/wortles.pdf>

<https://bloc-sorry-43729.herokuapp.com/zachlaw.pdf>

https://rexclick.com/wp-content/uploads/2022/07/Adobe\_Photoshop\_CC\_2015\_Install\_Crack [Activation\\_Code\\_WinMac.pdf](https://rexclick.com/wp-content/uploads/2022/07/Adobe_Photoshop_CC_2015_Install_Crack__Activation_Code_WinMac.pdf)

[https://donin.com.br/advert/adobe-photoshop-2022-version-23-1-keygenerator-for](https://donin.com.br/advert/adobe-photoshop-2022-version-23-1-keygenerator-for-windows-2022/)[windows-2022/](https://donin.com.br/advert/adobe-photoshop-2022-version-23-1-keygenerator-for-windows-2022/)

<http://logicbee.biz/blog/index.php?entryid=1990>

[https://www.yflyer.org/advert/photoshop-2021-version-22-0-1-keygenerator-download](https://www.yflyer.org/advert/photoshop-2021-version-22-0-1-keygenerator-download-april-2022/)[april-2022/](https://www.yflyer.org/advert/photoshop-2021-version-22-0-1-keygenerator-download-april-2022/)

<https://bodhibliss.org/adobe-photoshop-2022-version-23-2-serial-key-download-2022-latest/>